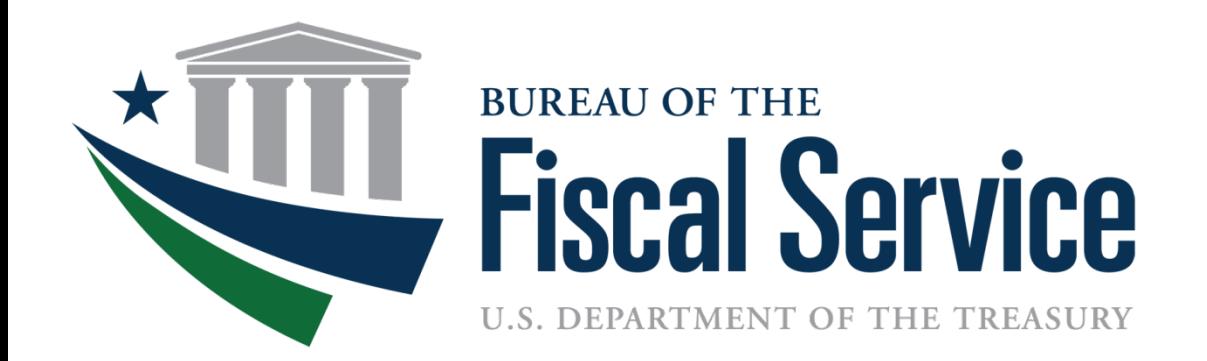

## Intragovernmental Transactions Working Group (ITWG)

May 14, 2019

## Today's Agenda

- Tentative ITWG Schedule
- Implementation Plans
- Survey Results
- Settlement of Performance
- **Survey Questions**
- Questions and Answers

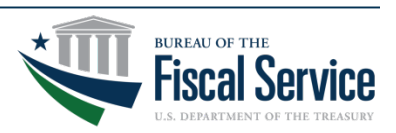

#### Tentative ITWG Schedule

- $\checkmark$  March 12 Remittance Advice, Administrative Changes
- $\checkmark$  April 9 More on Administrative Changes and Settlement
- $\Box$  May 14 Mapping FIDS to IPAC, Settlement Rules

Planned Dates: June 11, July 9, Aug 13, Sept 10 … Future Topics:

- **Loading Active Orders**
- Reporting Requirements
- 

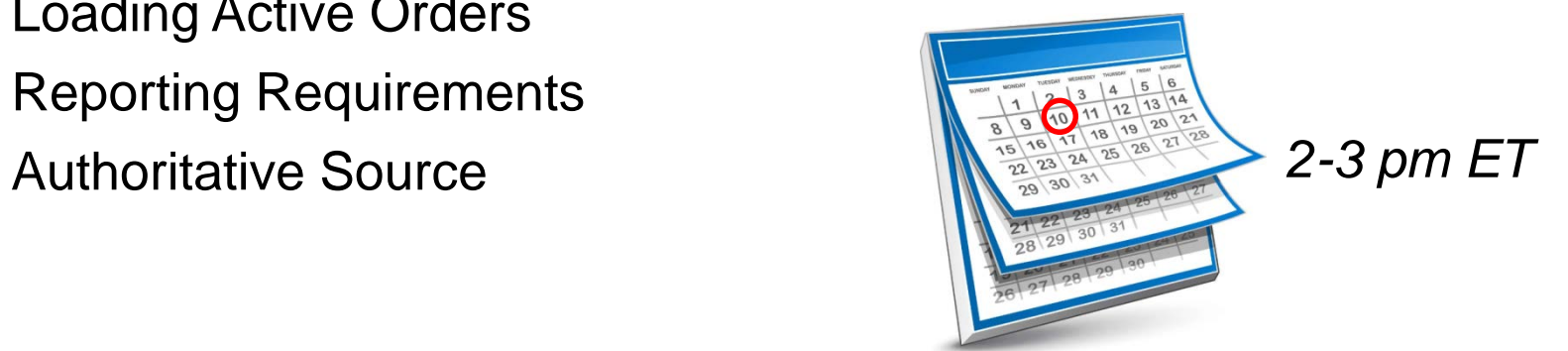

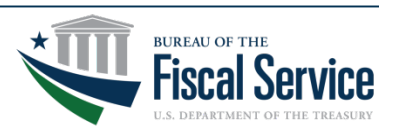

#### Implementation Plans

- Implementation Plans and Attachment A's are due to Fiscal Service by June 28, 2019
- Fiscal Service will be creating a dashboard to display the results and publish on the G-Invoicing website
	- Visibility between Trading Partners
- Submit to [IGT@fiscal.treasury.gov](mailto:IGT@fiscal.treasury.gov)
- Questions regarding either Implementation Plans or Attachment A?

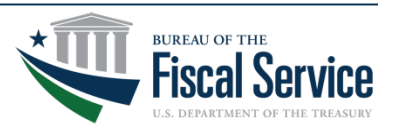

# Agency IGT Buy/Sell Overview

- Section 2.2 of template, Agency IGT Buy/Sell Overview, asks for data of how agencies conduct transactions today
- Supporting statistics is preferred as it provides a clear understanding of an Agency's annual workload and the impact of implementing G-Invoicing
- Example Statistics
	- Average new Agreements each Fiscal Year
	- Average new Orders each Fiscal Year
	- How Settlement Occurs Today (Collection vs Payment IPACs)
	- Average total value of agreements with Trading Partners

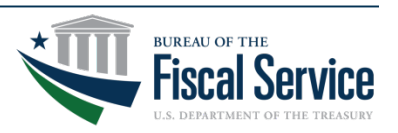

#### Overview Example – DOI

• DOI Shared that they received an average of 6K new reimbursable Agreements each FY as a Seller

#### **Summary of New Reimbursable Agreements** by Fiscal Year and Bureau

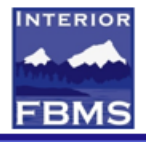

- During the years in which all bureaus have been on FBMS, DOI has averaged 5,956 new reimbursable agreements every fiscal year with other Federal Trading Partners.
- As show below, there is very little variance in terms of the number of agreements the total for each year never deviates more than 5% from the average.
- Therefore, we will use FY18 as a representative sample of the type of agreements the bureaus enter into in any given FY.

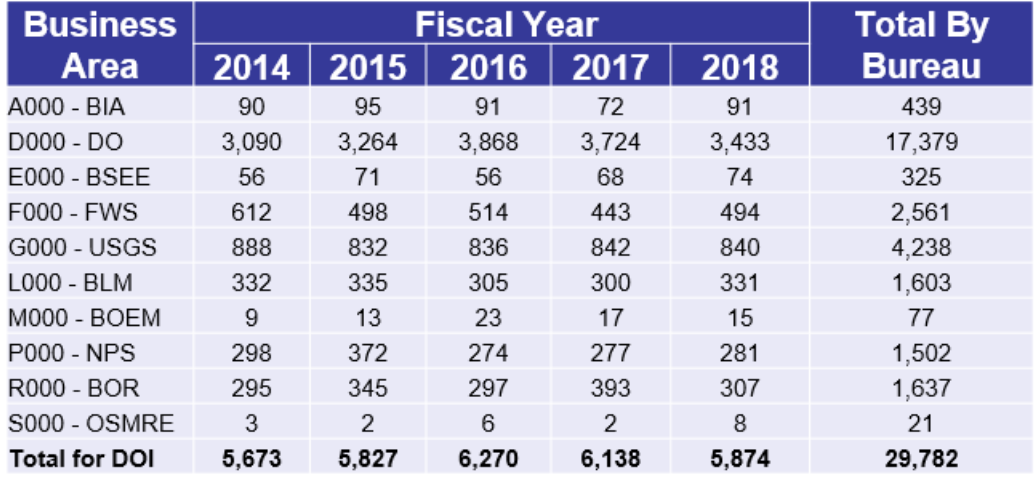

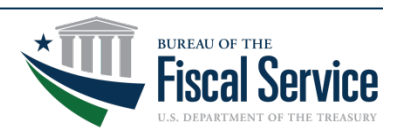

#### Overview Example – DOI

• Analysis included a Summary breakout of FY 18

#### **New FY18 Reimbursable Agreements with Federal Trading Partners by Bureau**

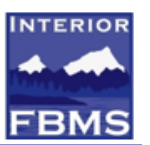

- The following chart shows the total dollar value of the new FY18 agreements by DOI bureau.
- The dollar value provides important insight into the size of some of the transactions DOI processes.
- For example, BIA creates less than one fifth the number of the agreements that FWS does, but BIA's have an overall higher dollar value.
- The next slide breaks down FY18 agreements by Trading Partner.

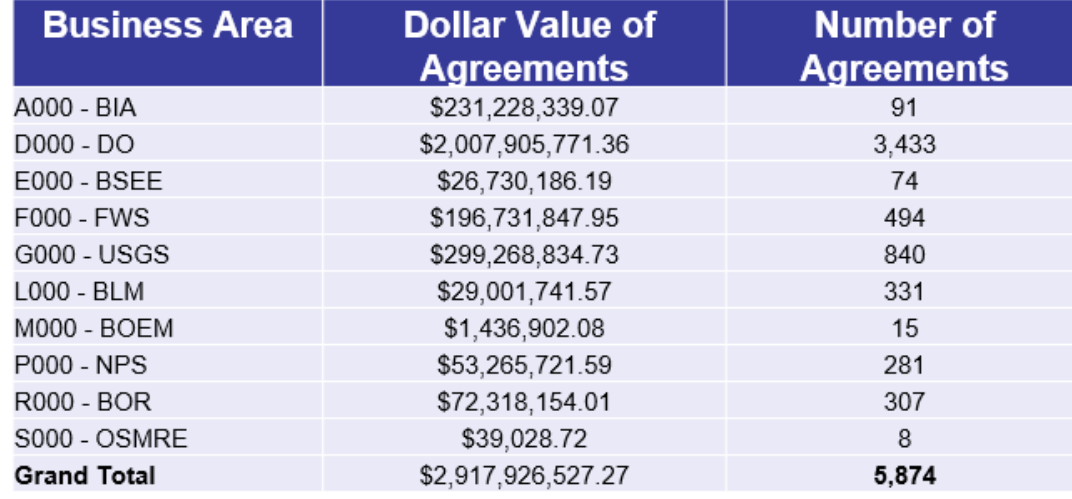

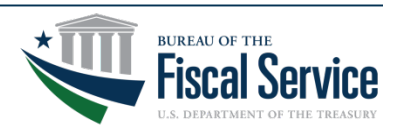

# Overview Example – DOI

• DOI reviewed their current transaction level to project what their FY 18 would look like in G-Invoicing

#### **Summary of Transaction Volume**

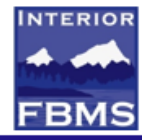

- Based on the data previously presented, the chart below represents the expected volume DOI could have once within G-Invoicing as a seller.
- The Orders category includes both new agreements from FY18 as well as modifications processed in that FY, as it's DOI's understanding that the same file is used for both scenarios.
- The Performance category includes not only the IPAC transactions, but accrued revenue transactions and advance liquidations (separate Performance types with no settlement).
- It is DOI's understanding that Settlement only occurs for transactions in which cash is being exchanged, and therefore only used our FY18 IPAC volumes for this category.

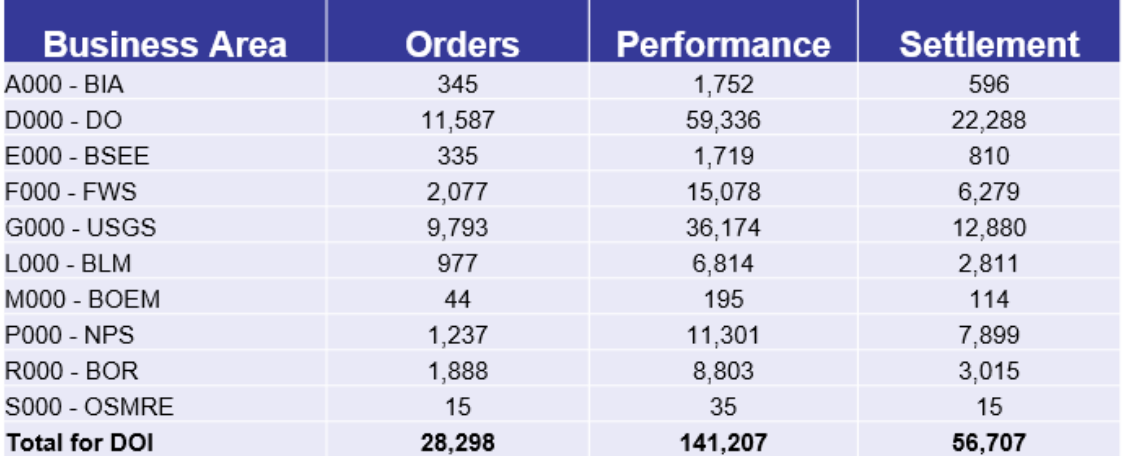

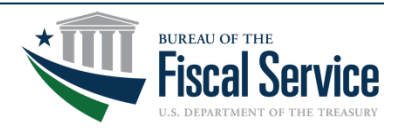

# Survey Results

- Mapping FIDS to optional IPAC data elements
	- Agencies use Miscellaneous Information (320 chars)

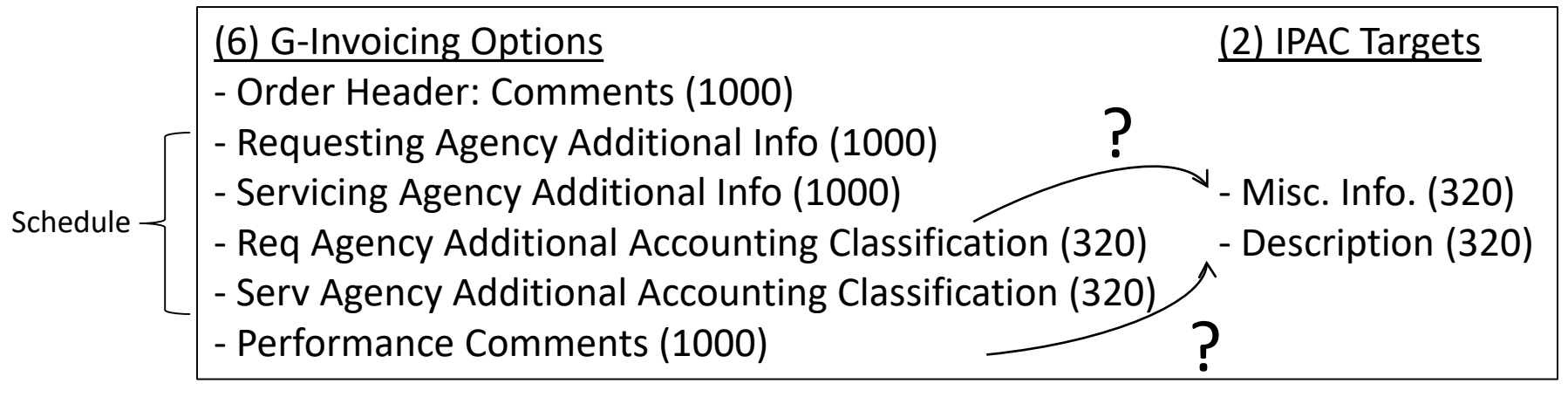

– Agencies need a way to differentiate their partners' organizations

(6) G-Invoicing Options

- Organizational Reference Data for both Requesting and Servicing Agencies
	- Business Unit (20) and Description (100)
	- Cost Center (35) and Description (100)
	- Department ID (20) and Description (100)

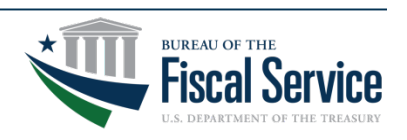

#### Settlement Data Exchanges

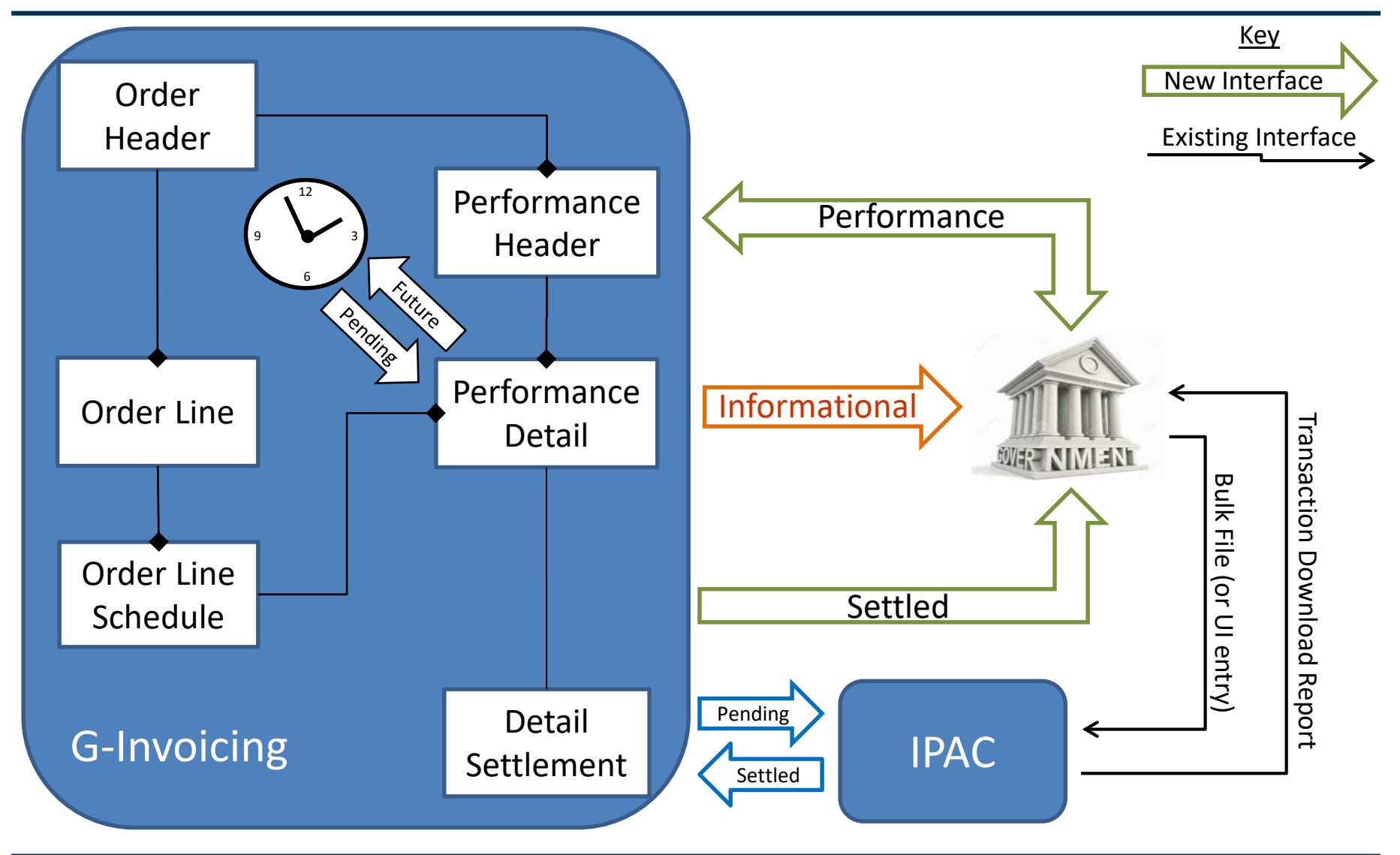

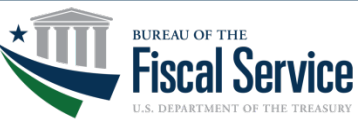

Page 10 **L EAD ∙ T RANSFORM ∙ D ELIVER**

## Settlement Rules

- Performance reported to G-Invoicing release 2.3 will be set to 'PRE' (Pre-Settlement) status
	- Settlement will not occur
- Beginning later in 2019
	- Schedules with Advance Payment Indicator = True
		- o Advance Payment by servicing agency triggers settlement
	- Schedules with Advance Payment Indicator = False
		- $\circ$  FOB Point = Source
			- Delivered/Performed by servicing agency triggers settlement
		- $\circ$  FOB Point = Destination
			- · Received/Accepted by requesting agency (or constructive receipt) triggers settlement

- No settlement at month-end (3 days) or year-end (5 days)

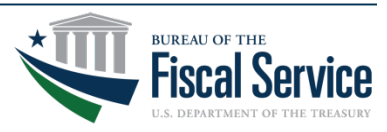

## Determining Settlement Status

- Performance which will trigger settlement immediately will be set to 'PND' (pending) status
- Performance which will trigger settlement on a future Performance Date will be set to 'FUT' (future) status
- Performance for which settlement has occurred will be set to 'STL' (settled) status
- Performance which does not trigger settlement will be set to 'INF' (informational only) status
- Performance for which settlement has failed will be set to 'ERR' (error) status
- Future dated Performance transactions that have been logically deleted will be set to 'DEL' (deleted) status

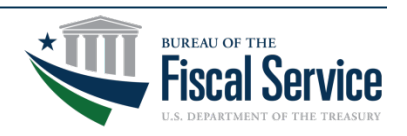

## Performance FIDS for Settlement

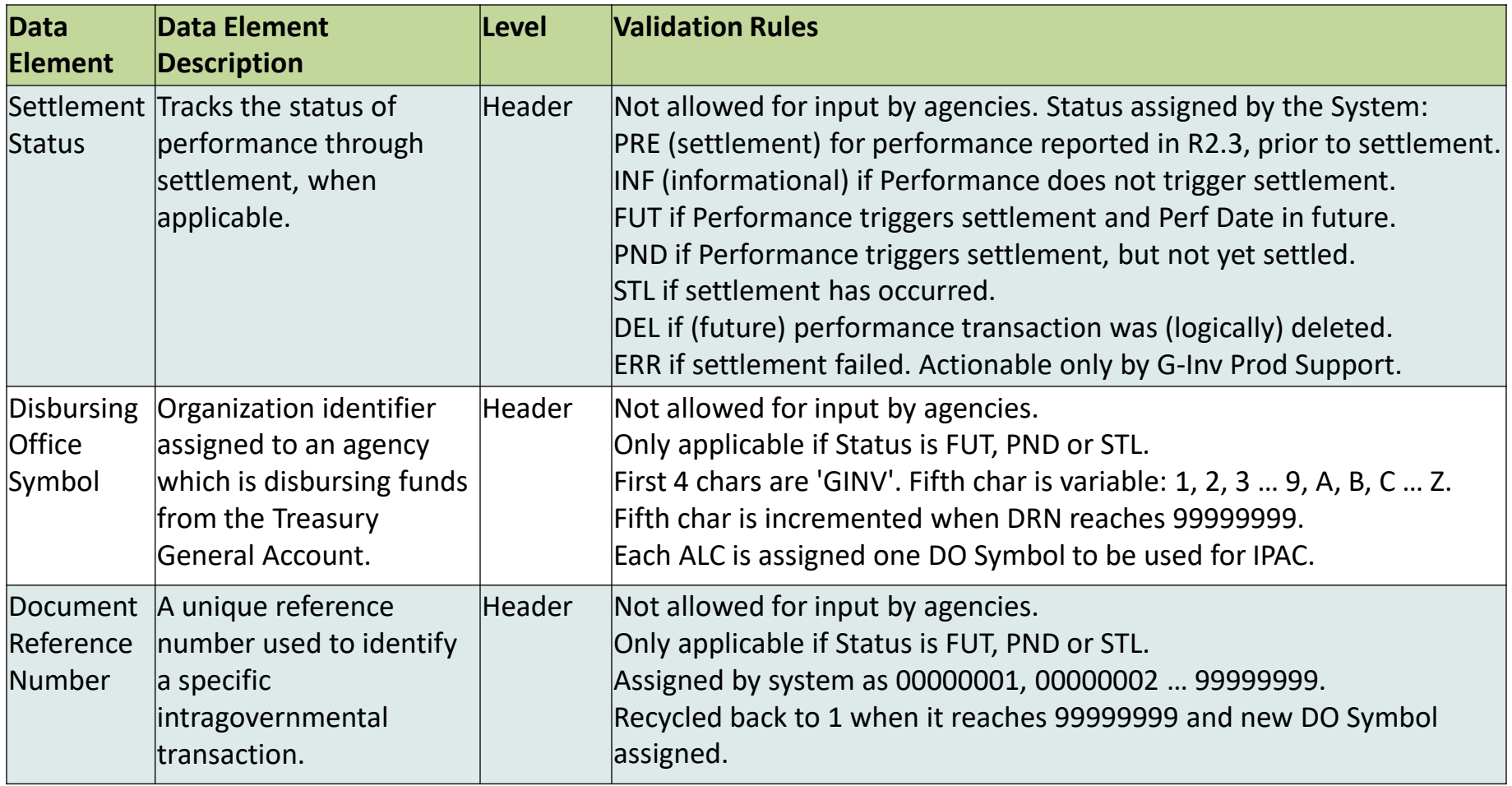

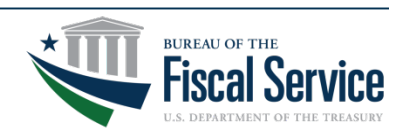

## Obtaining IGT Buy/Sell Settlement Results

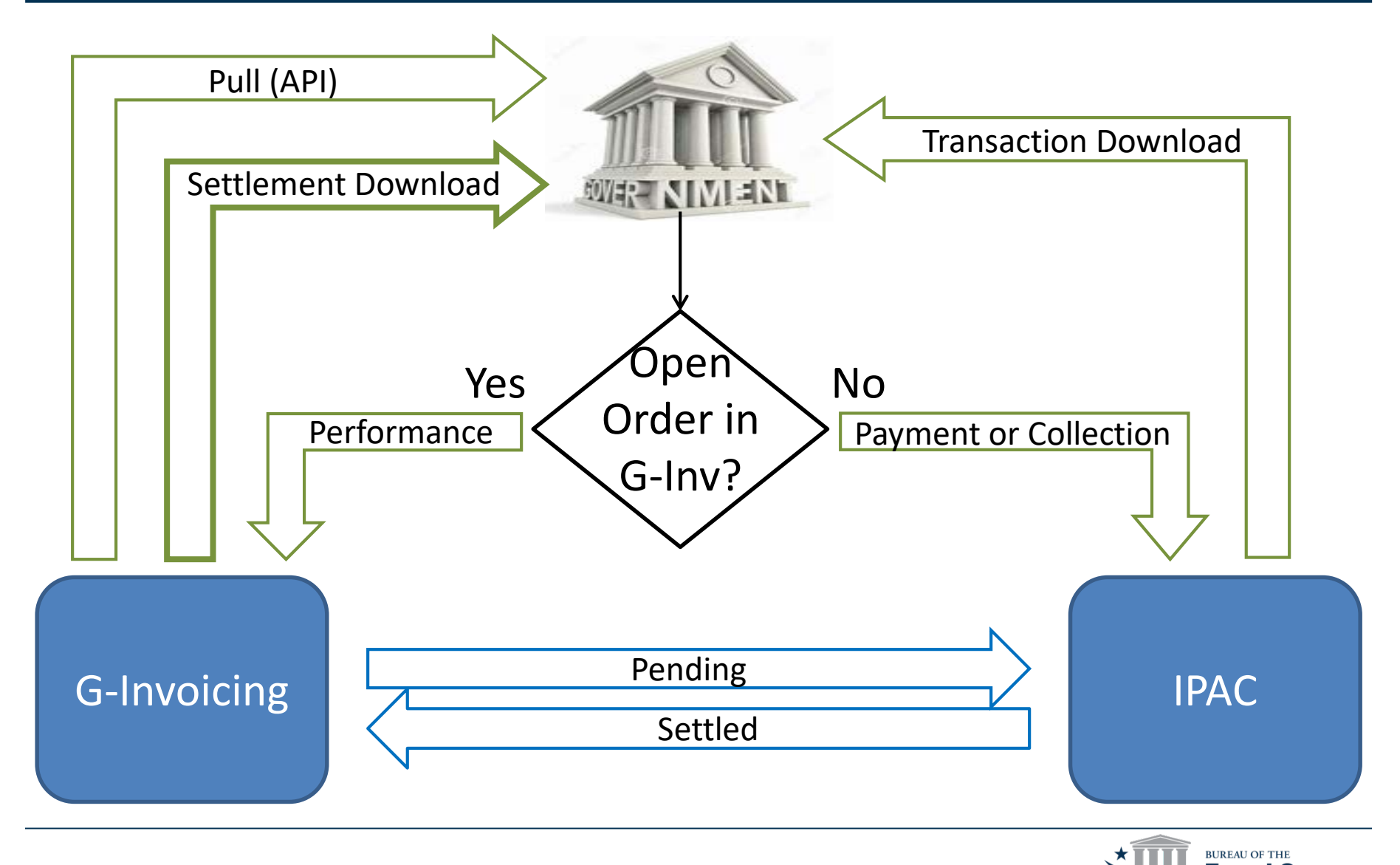

Page 14 **L EAD ∙ T RANSFORM ∙ D ELIVER**

## Survey Questions for Today

- 1. Please provide your agency name and (ideally) your contact info so we can address your concerns.
- 2. Is your agency okay with mapping Performance Comments in G-Invoicing to Description in IPAC? (Y/N)
- 3. Is your agency okay with mapping Additional Accounting Classification in G-Invoicing to Miscellaneous Transaction Information in IPAC? (Y/N)
- 4. If you answered No to either question 2 or 3, what data elements in G-Invoicing (shown on slide 5) should be used to populate Description and Miscellaneous Information in IPAC?

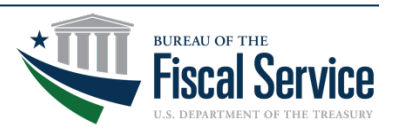